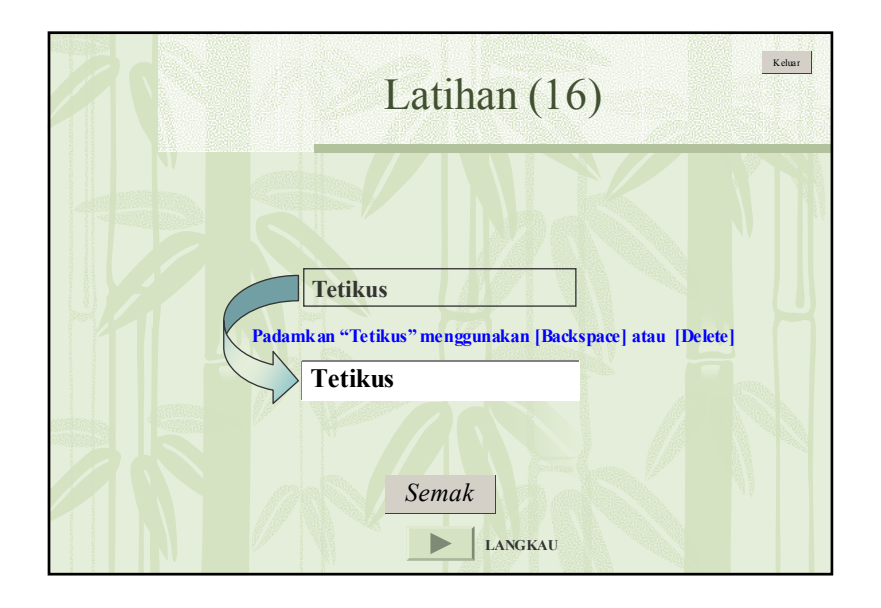

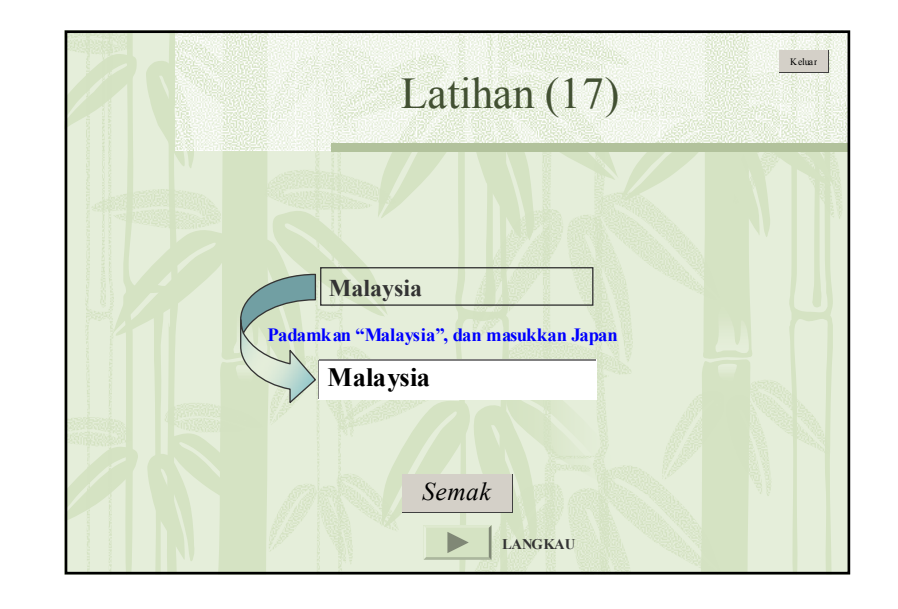

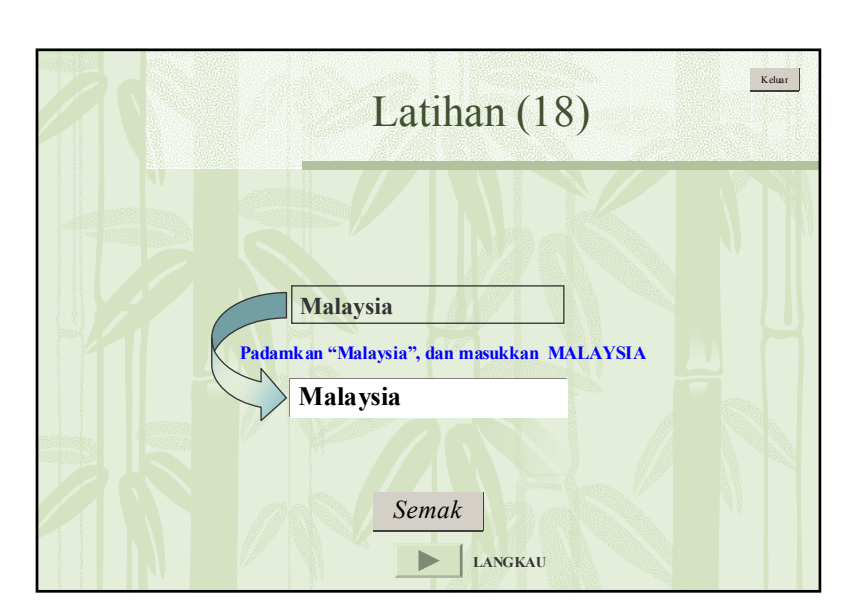

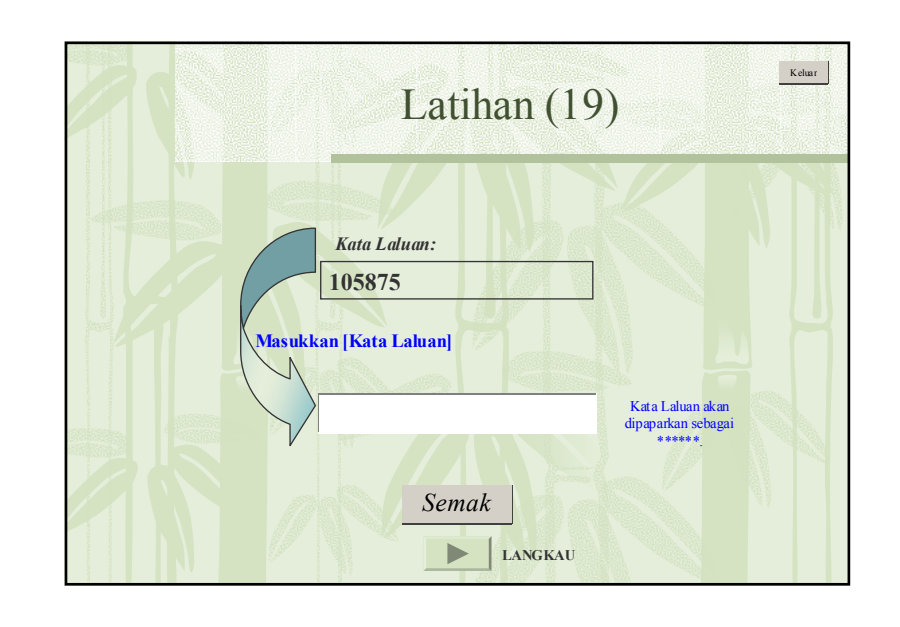

*Data Book Appendix B*   $\boldsymbol{Appendix\,}$ 

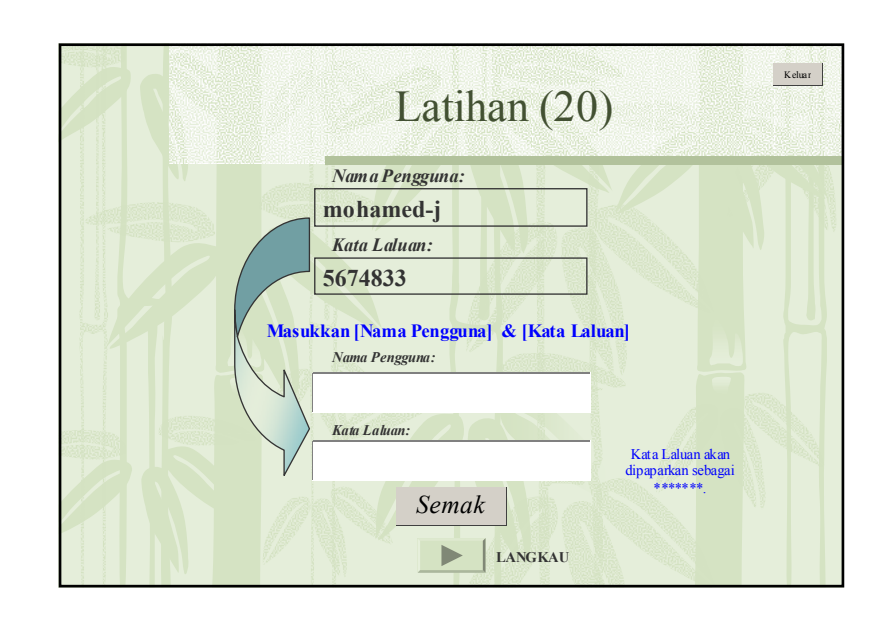

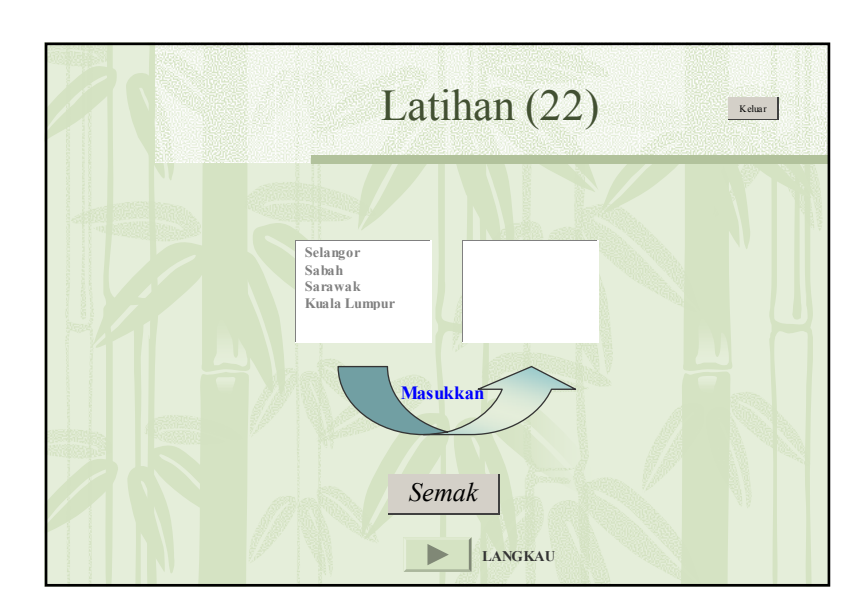

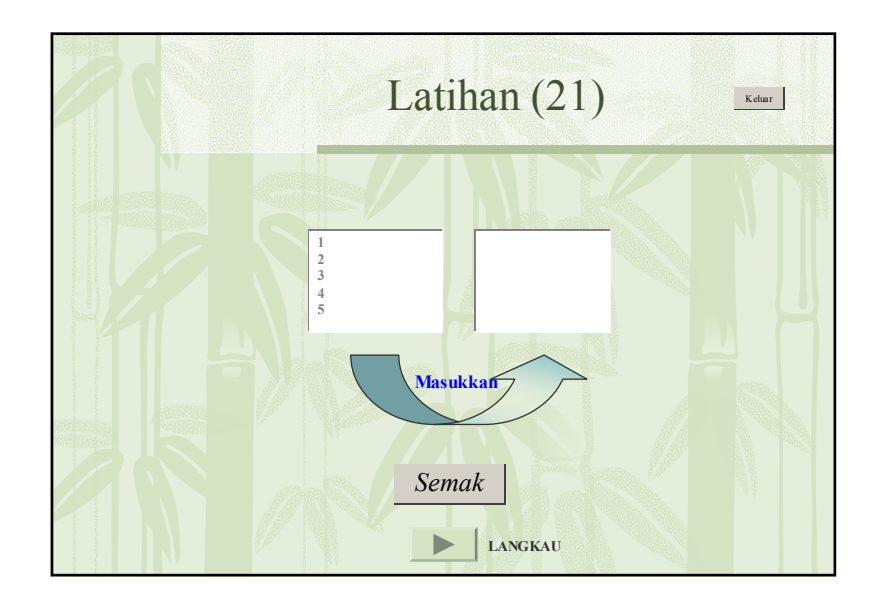

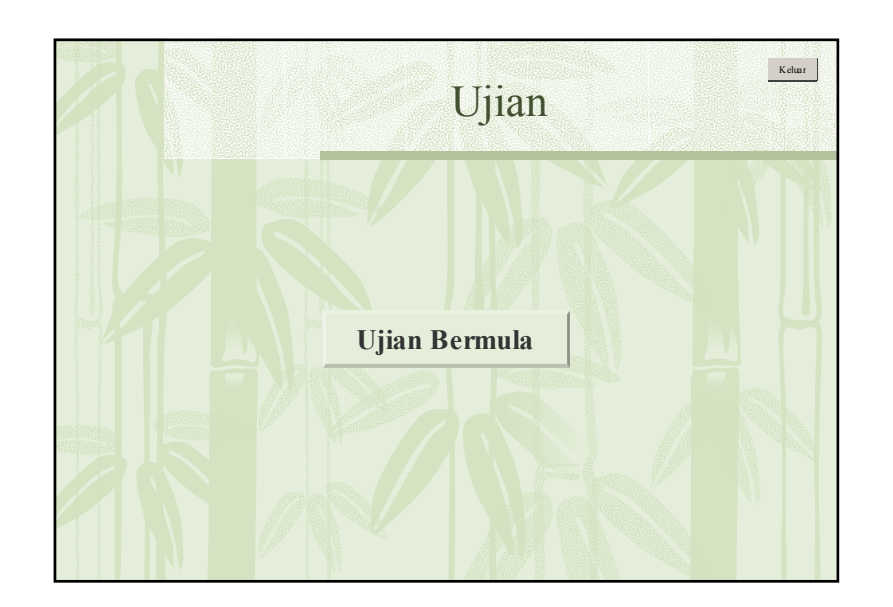

B - 62

Data Book

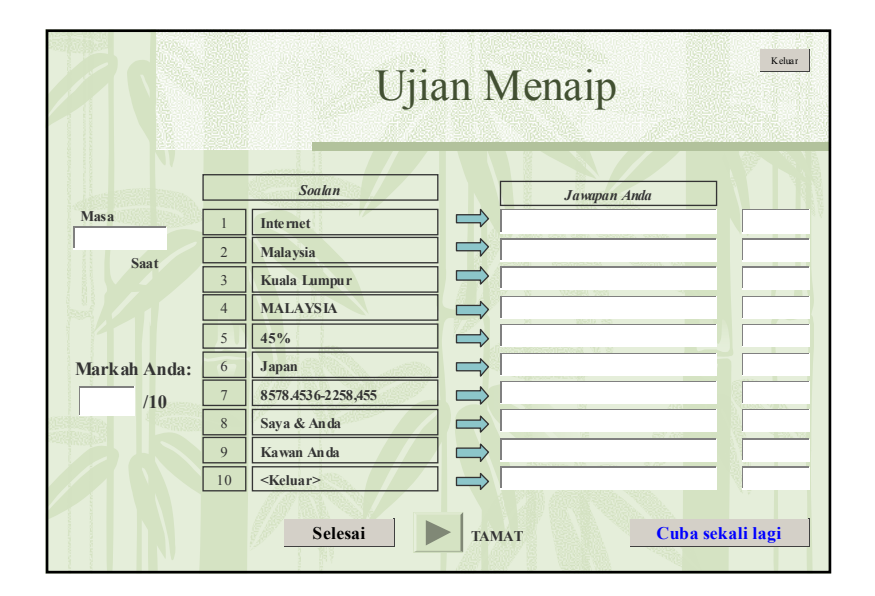

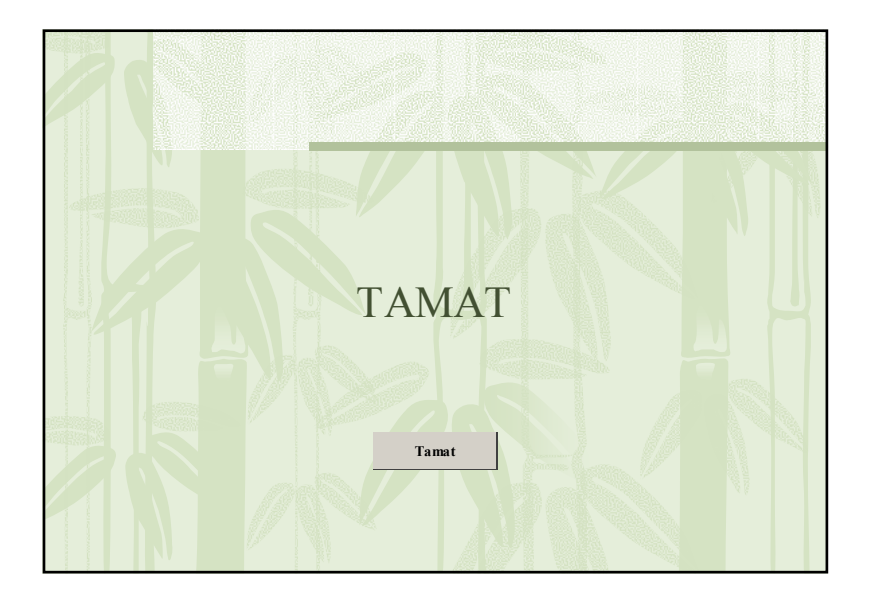

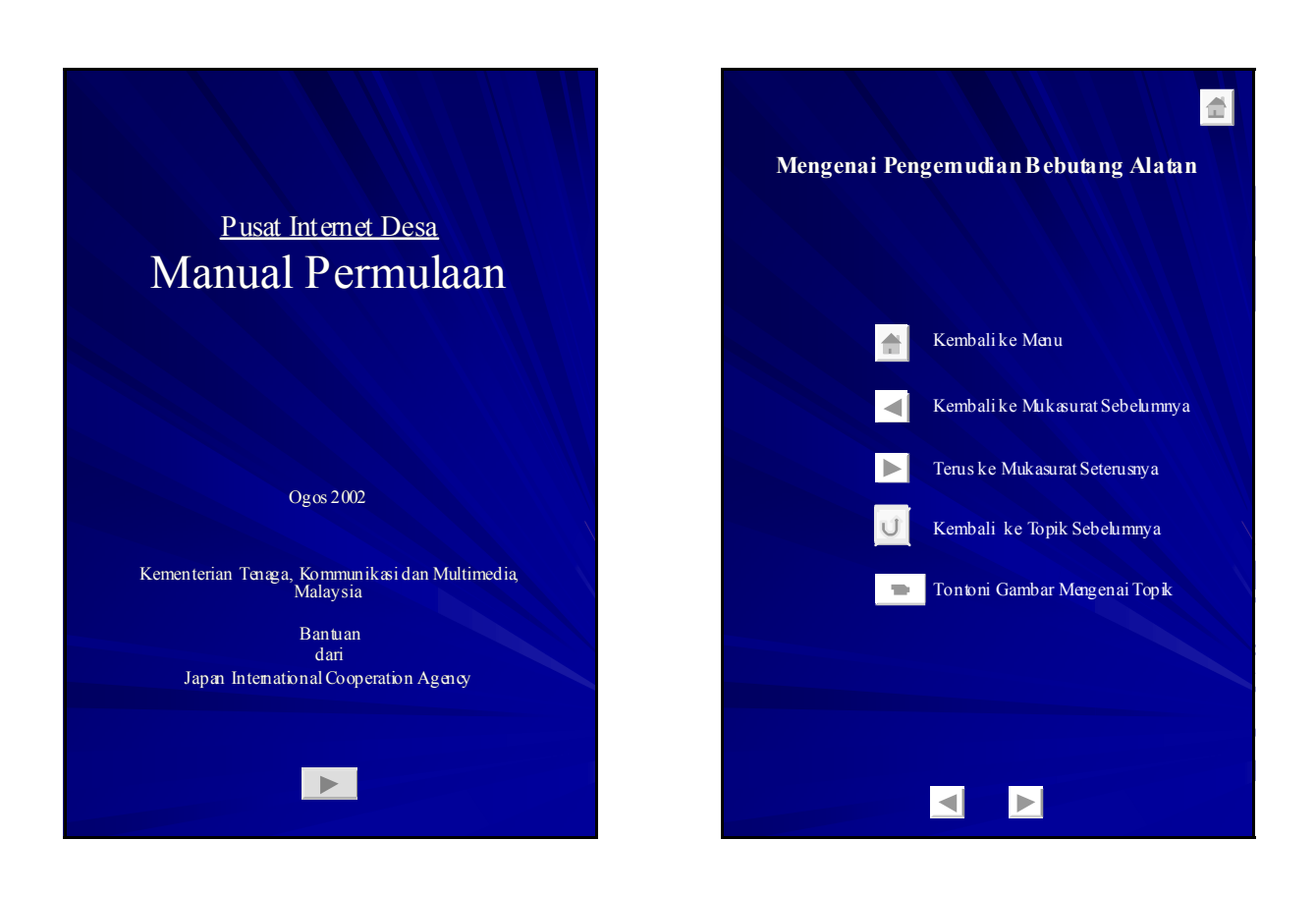

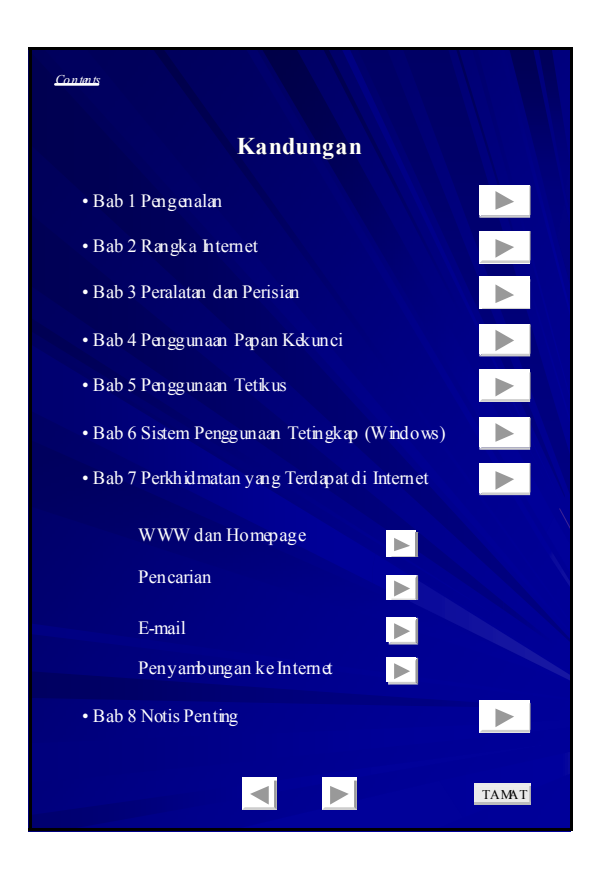

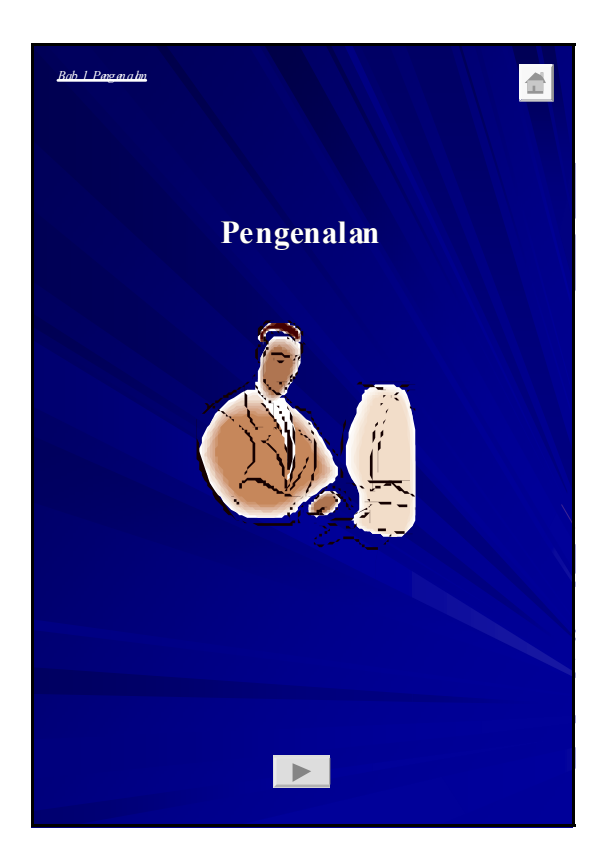

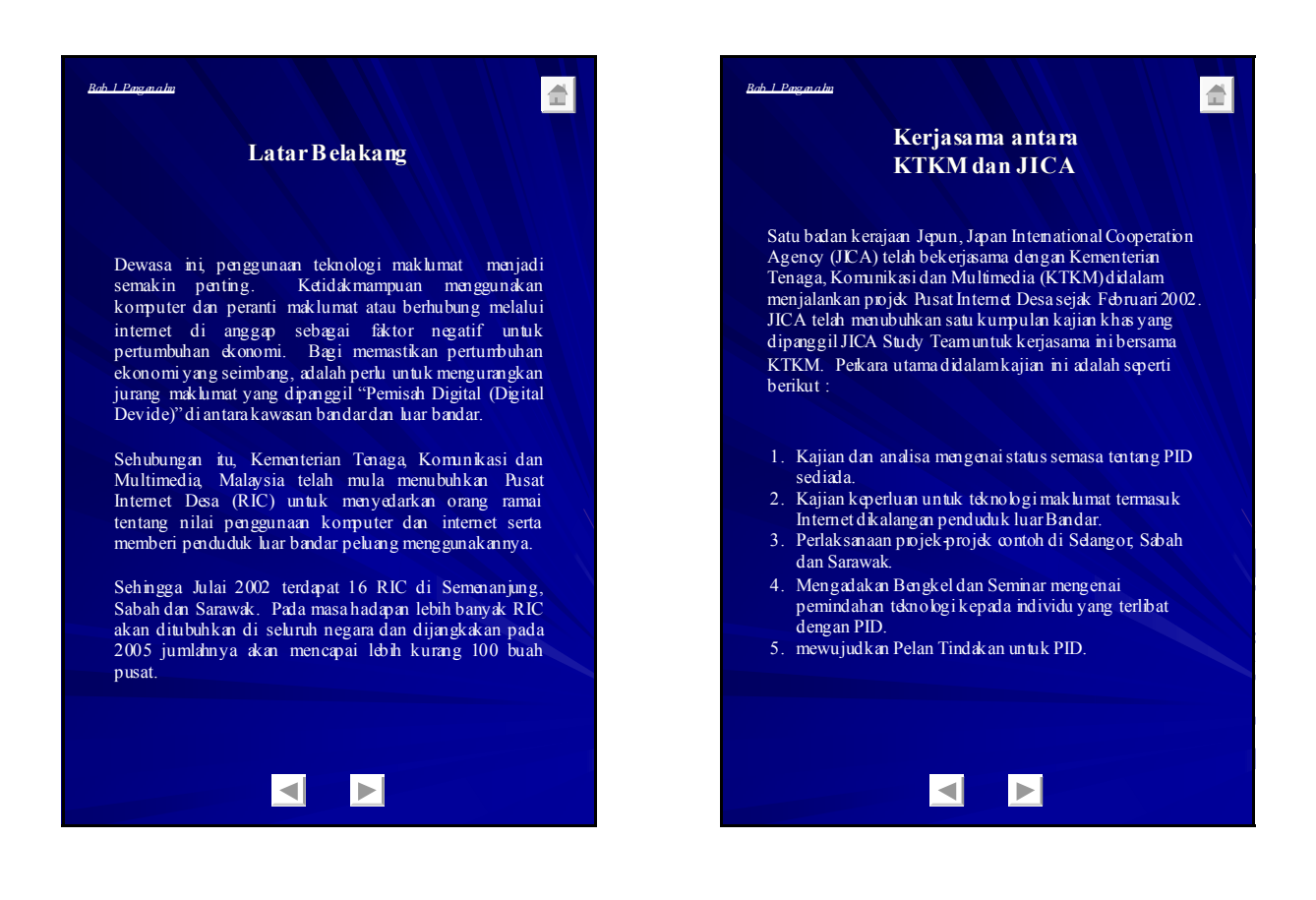

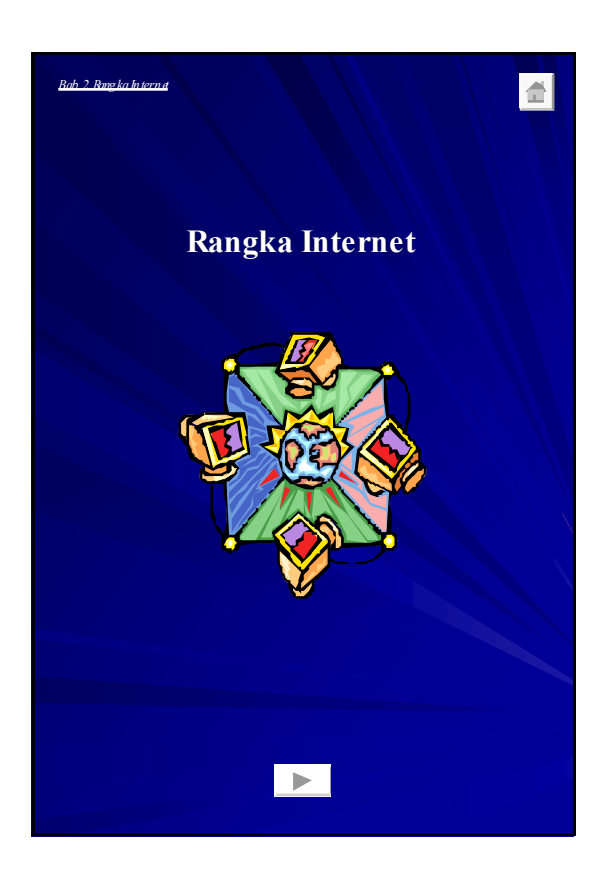

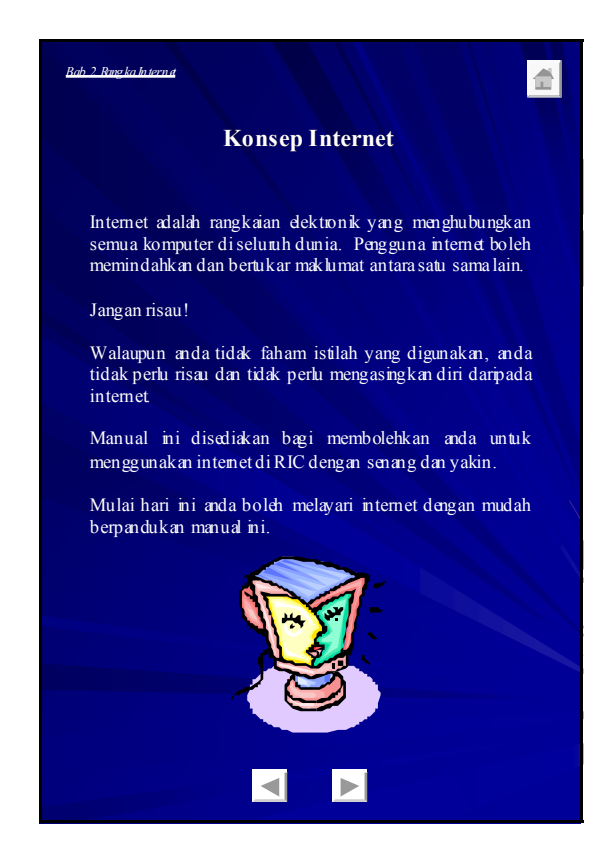

B - 65 Enhancement of Info-communications Access in Rural Communities in Malaysia Final Report

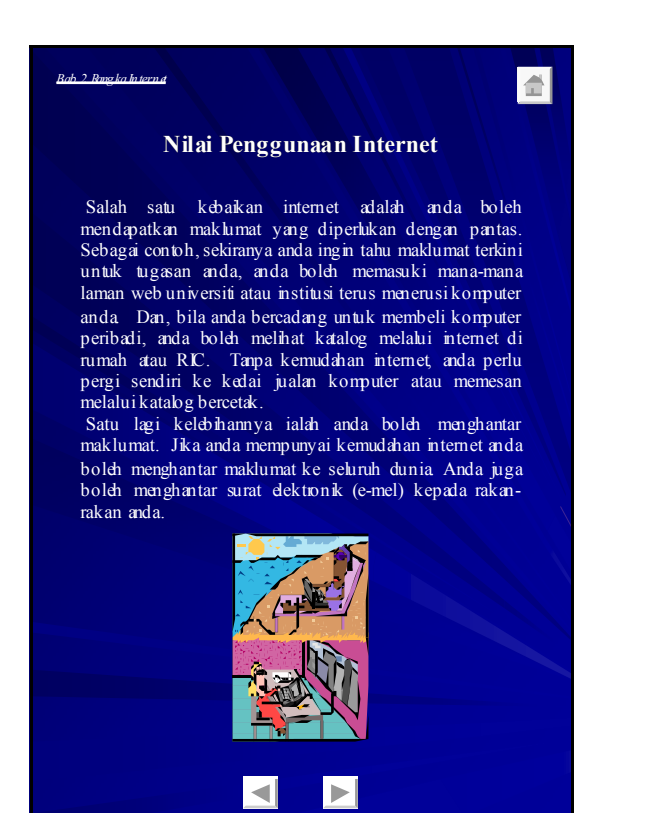

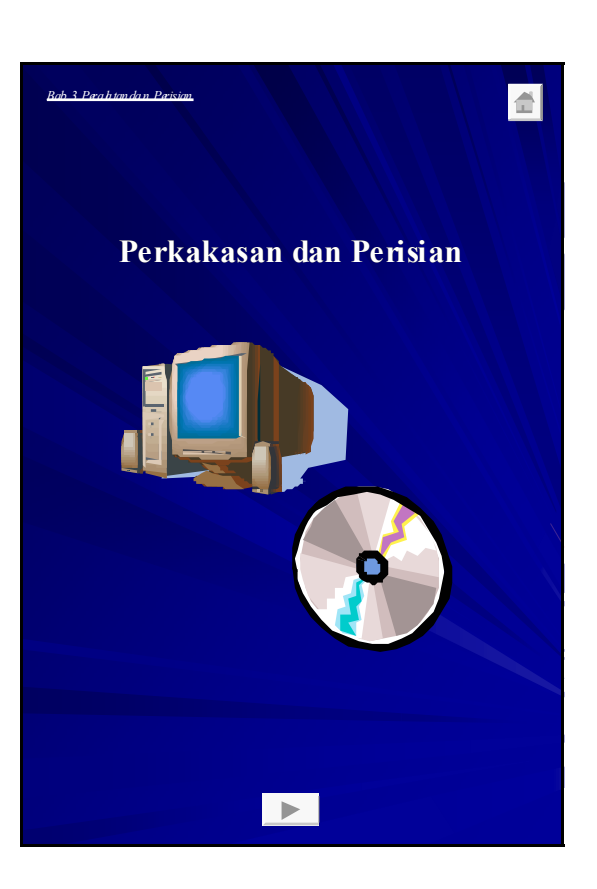

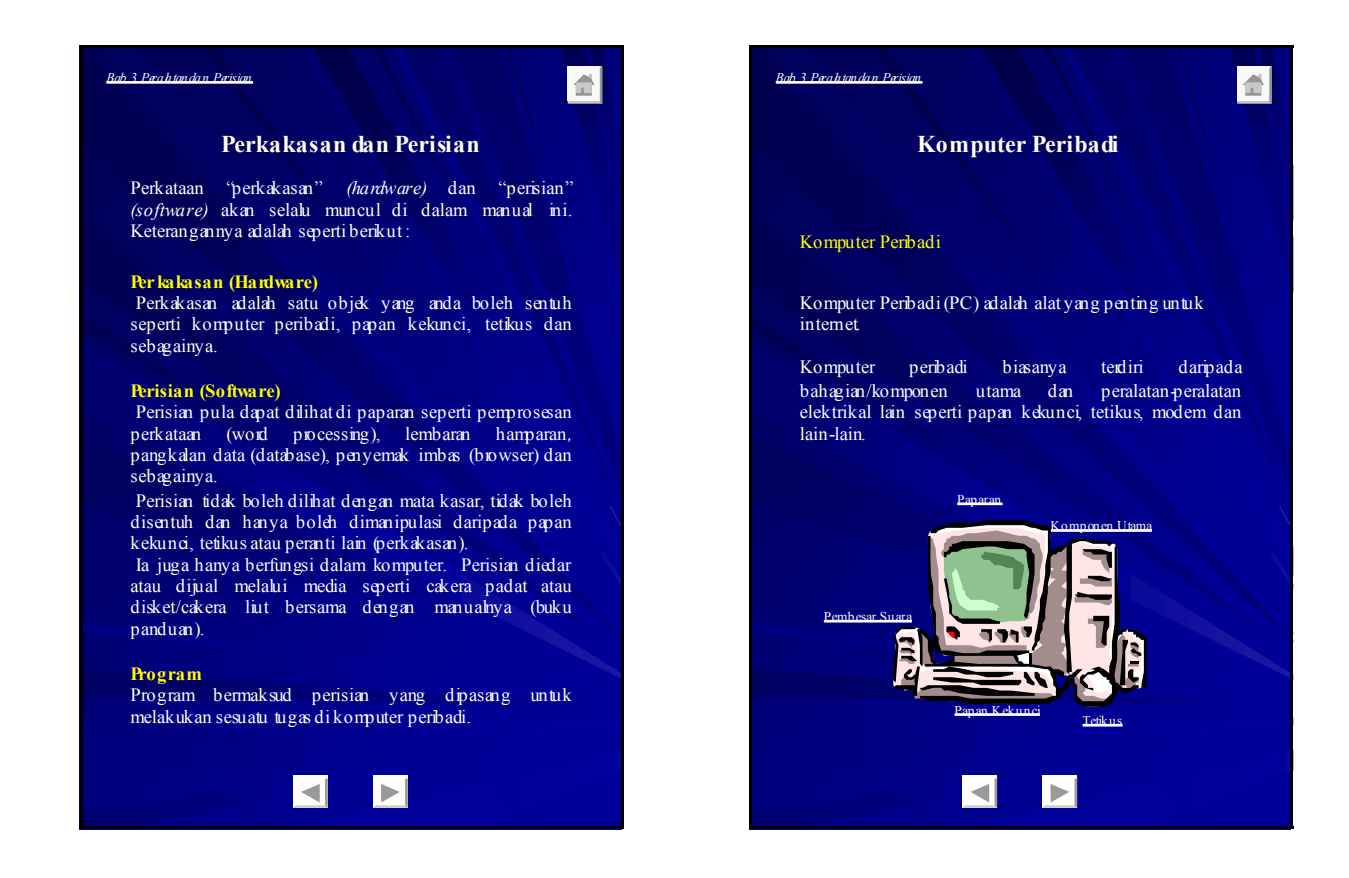

Enhancement of Info-communications B - 66 Access in Rural Communities in Malaysia Final Report

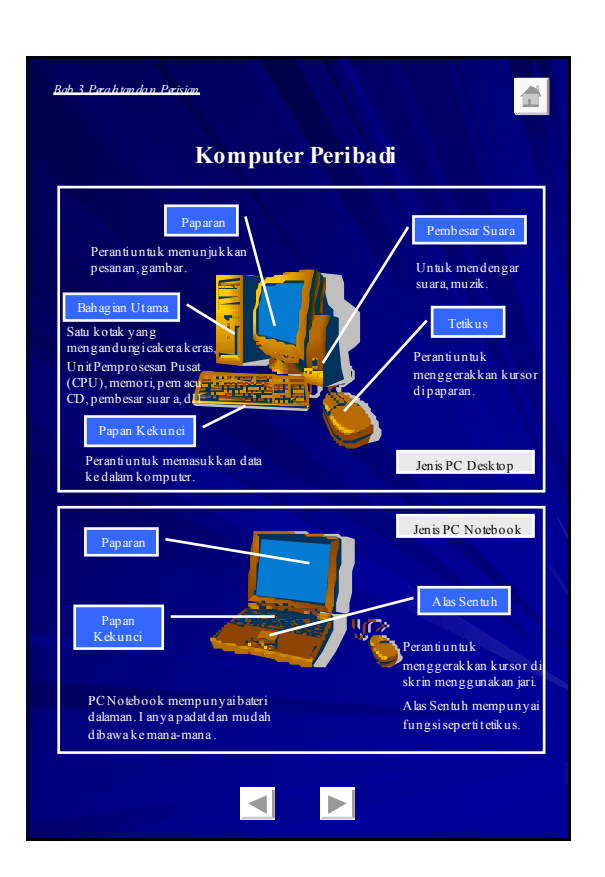

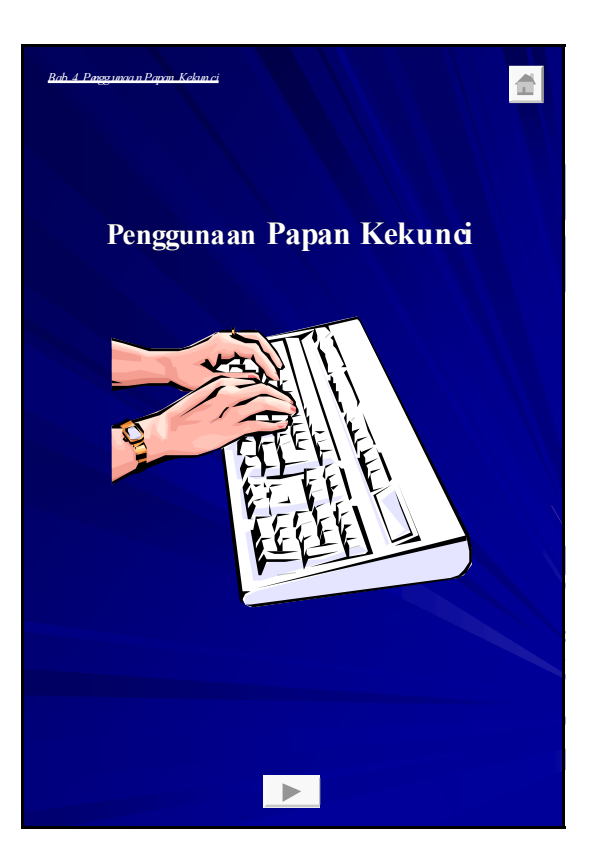

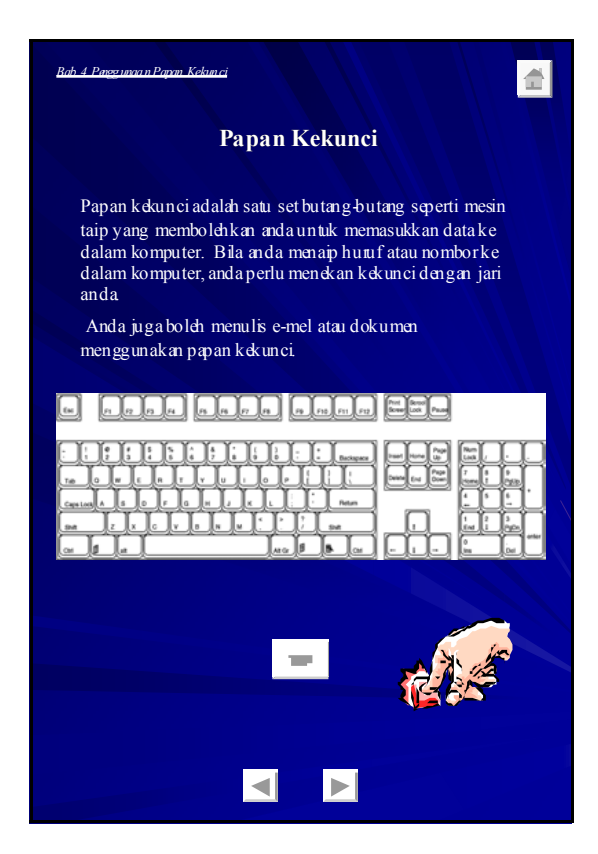

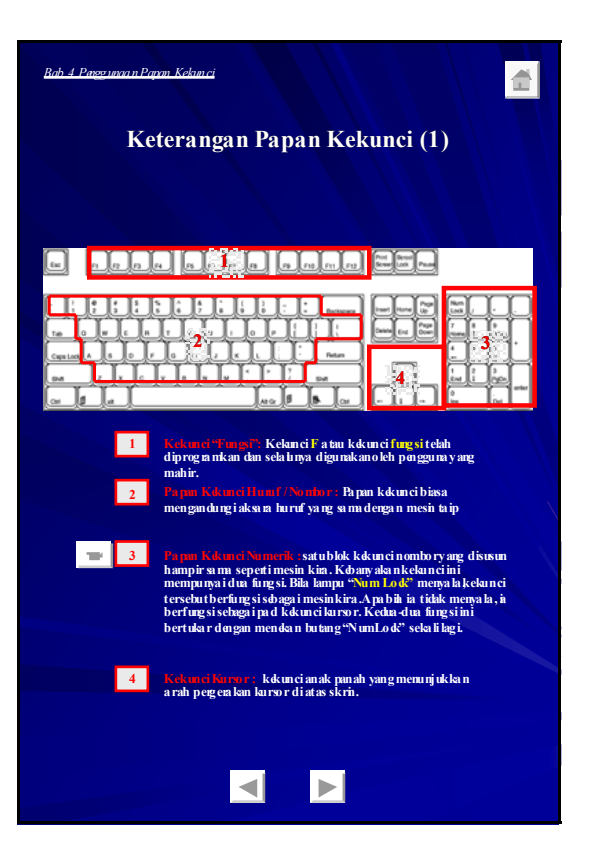

B - 67 Enhancement of Info-communications Access in Rural Communities in Malaysia Final Report

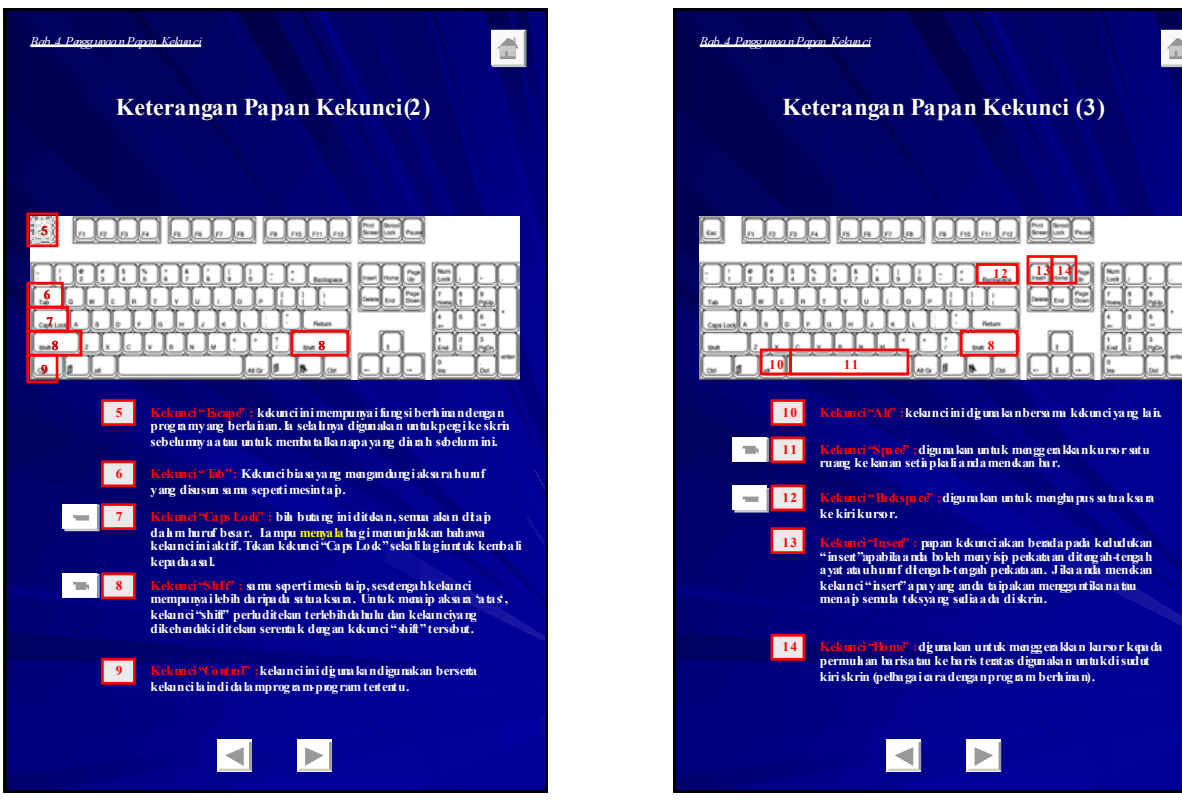

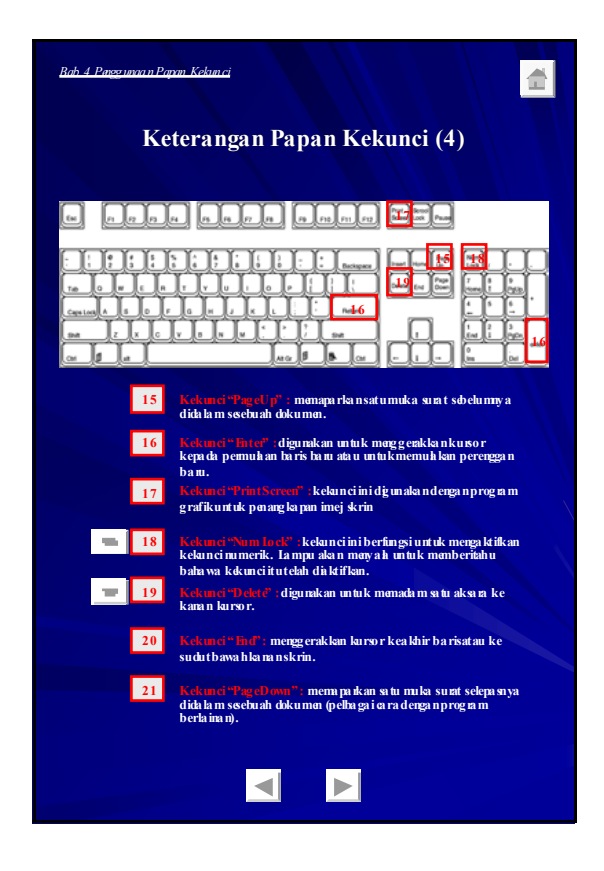

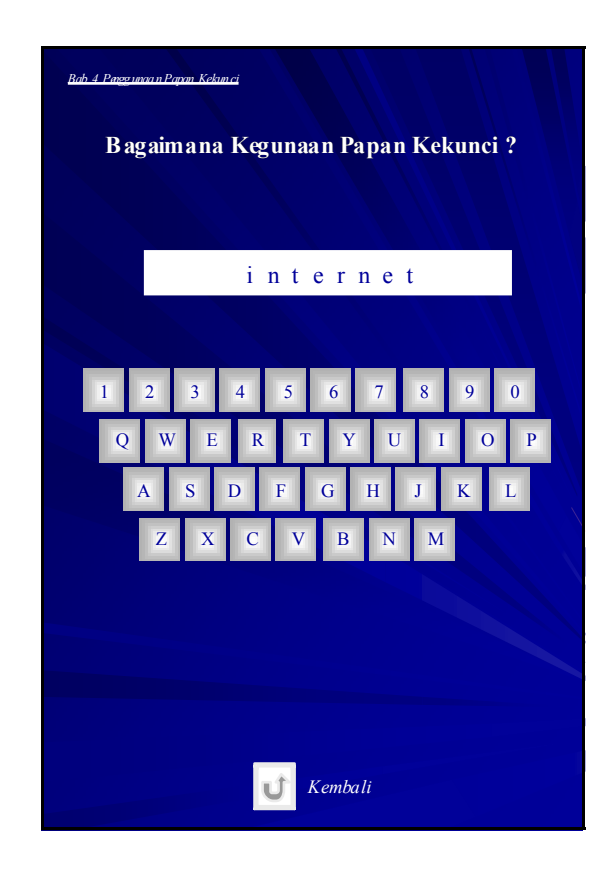

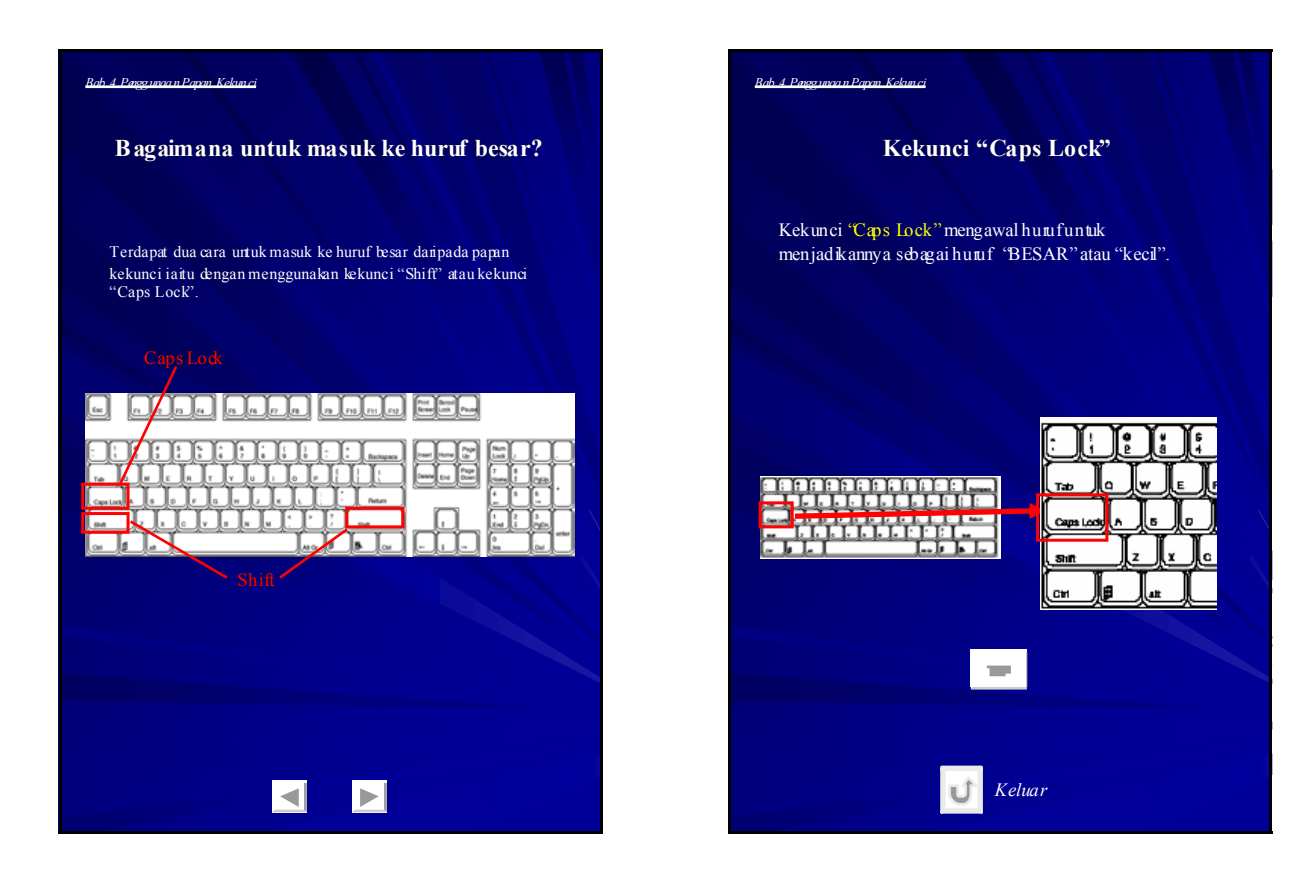

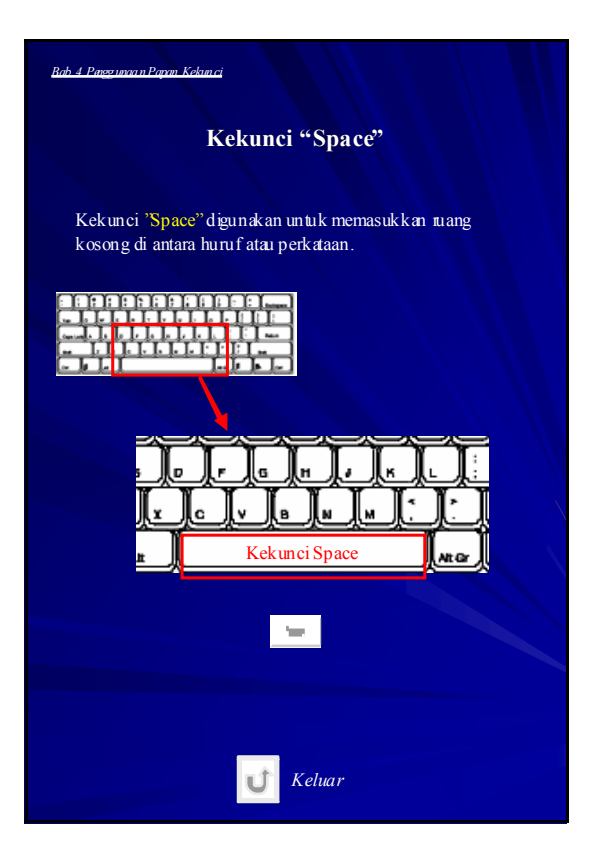

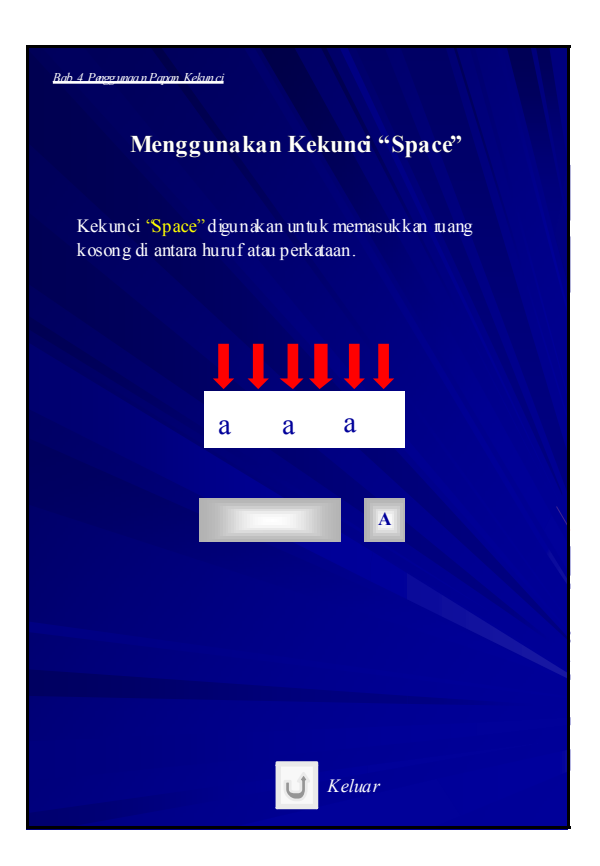

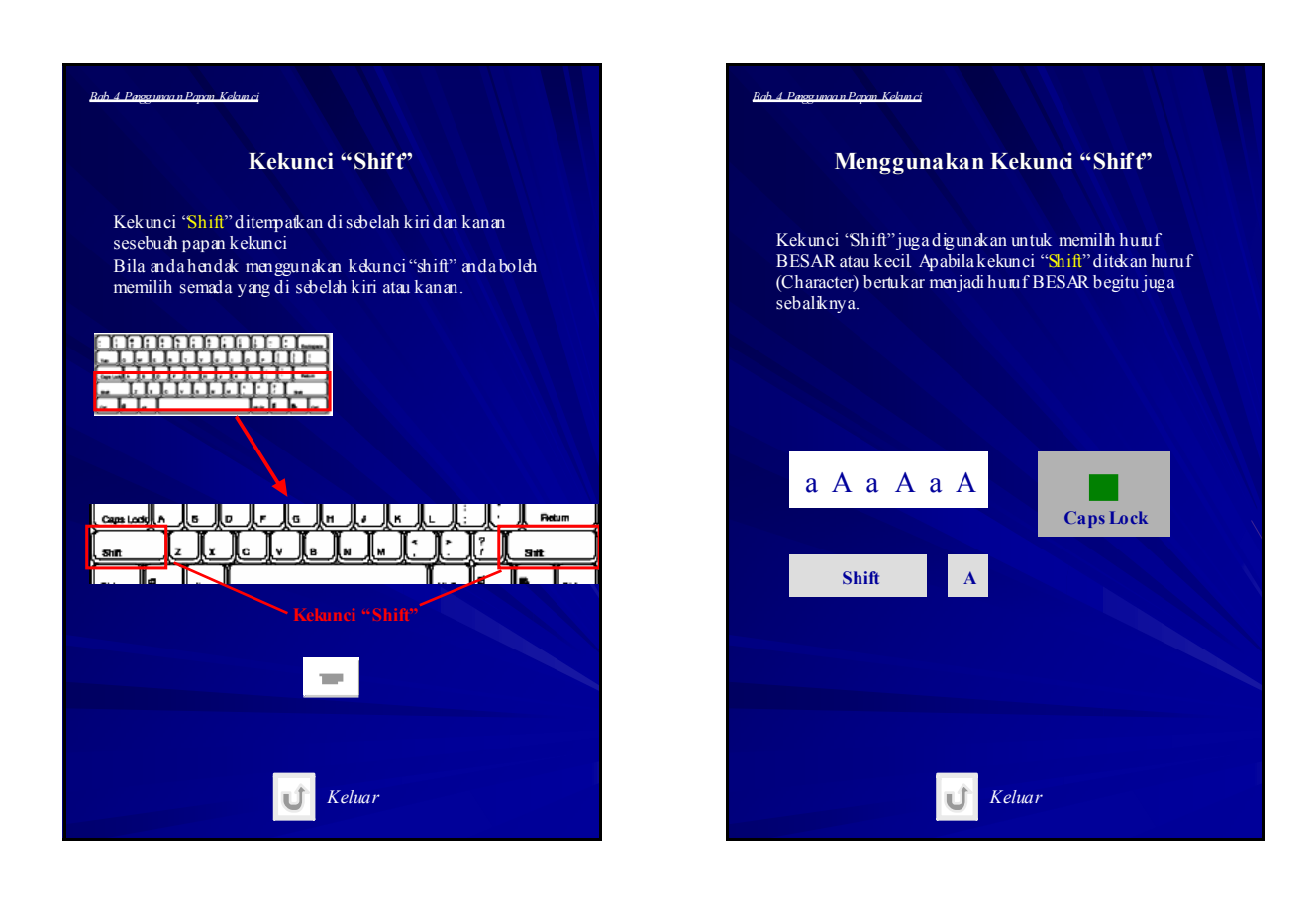

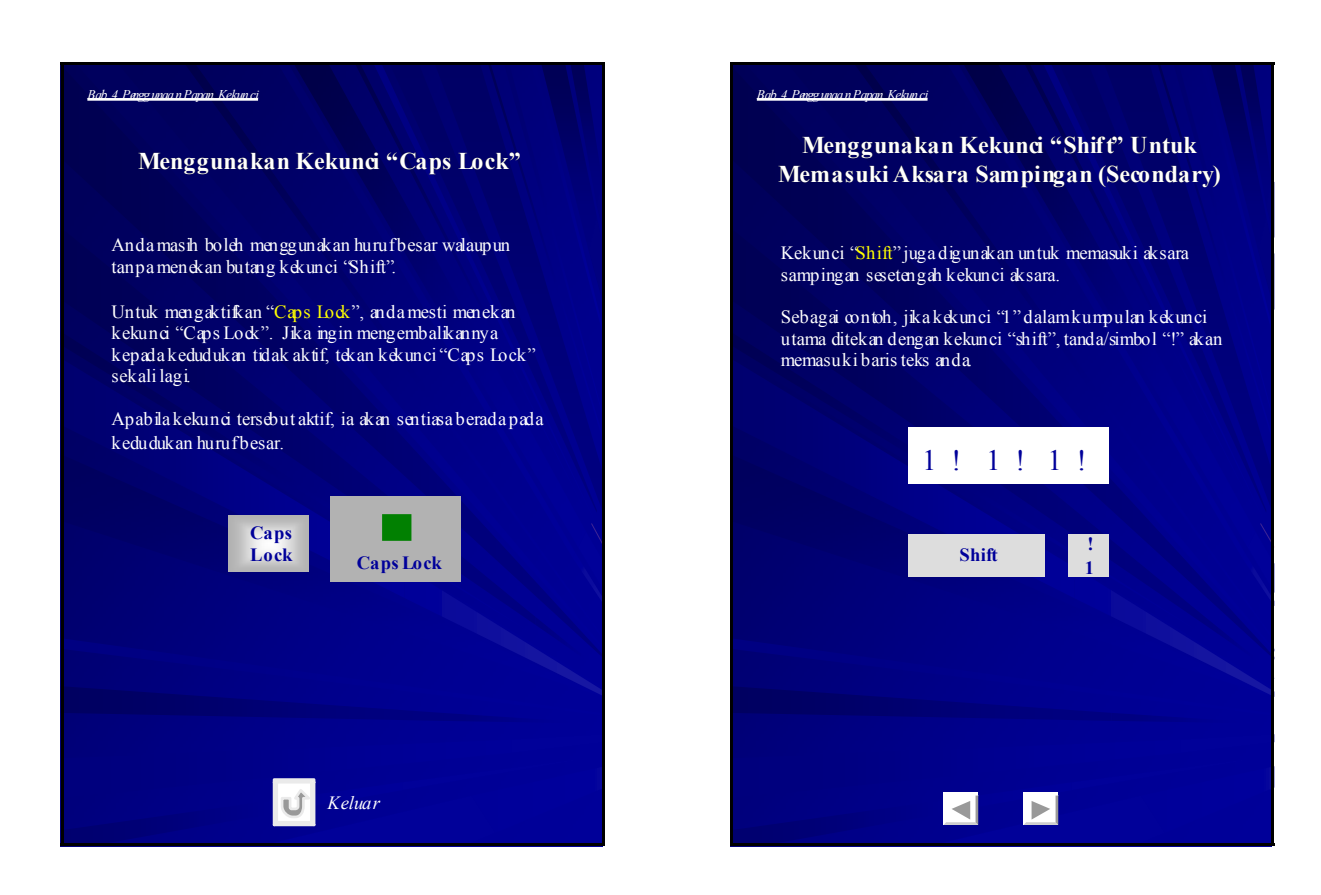

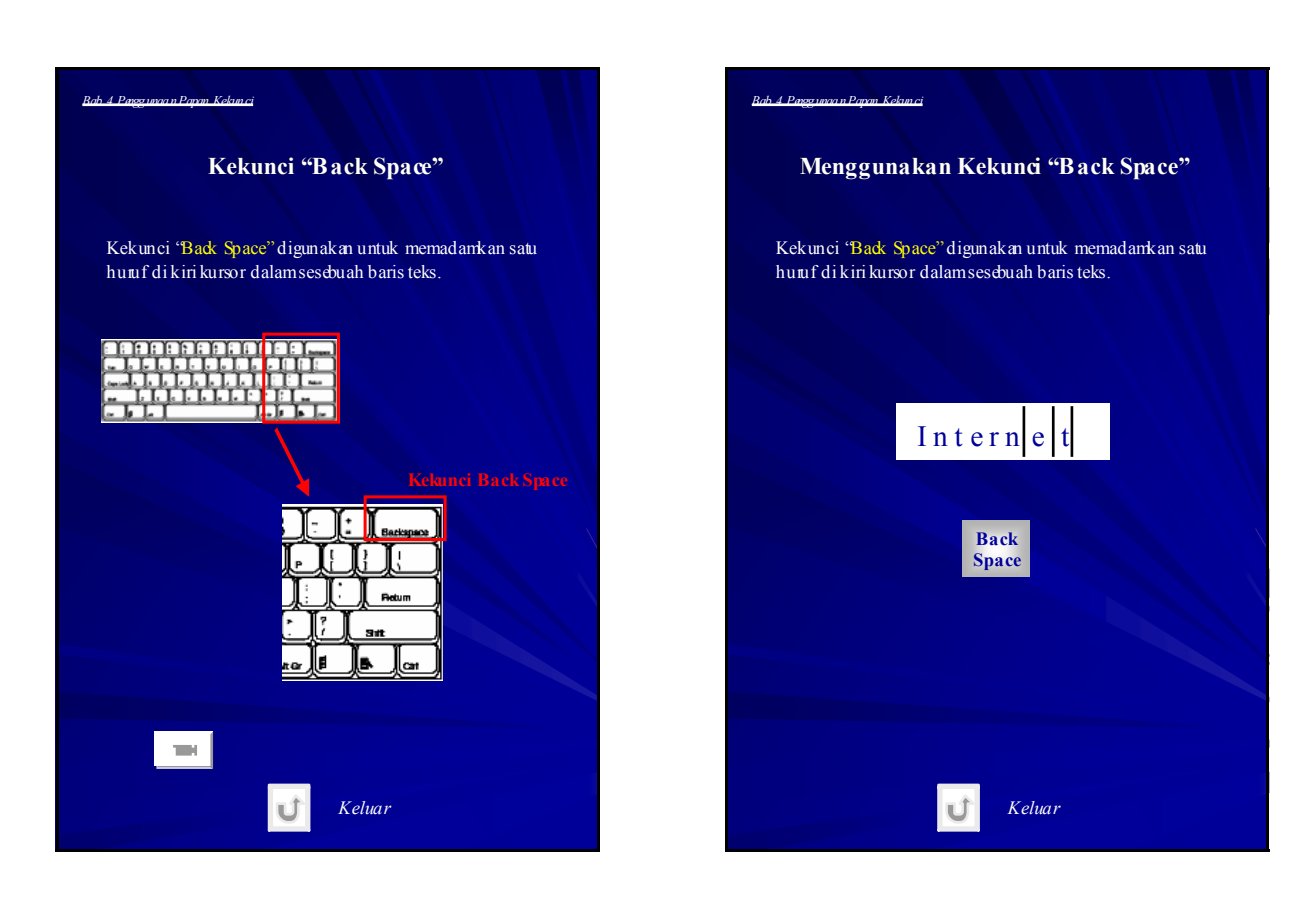

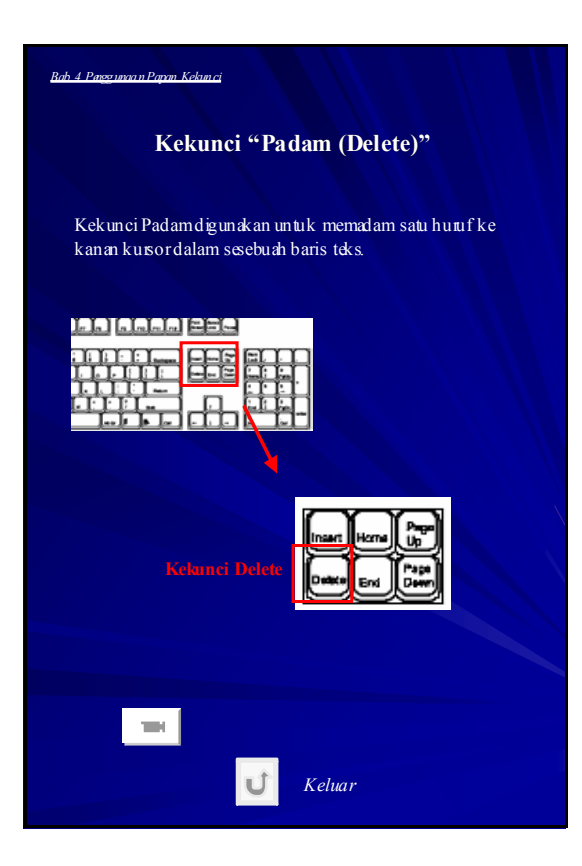

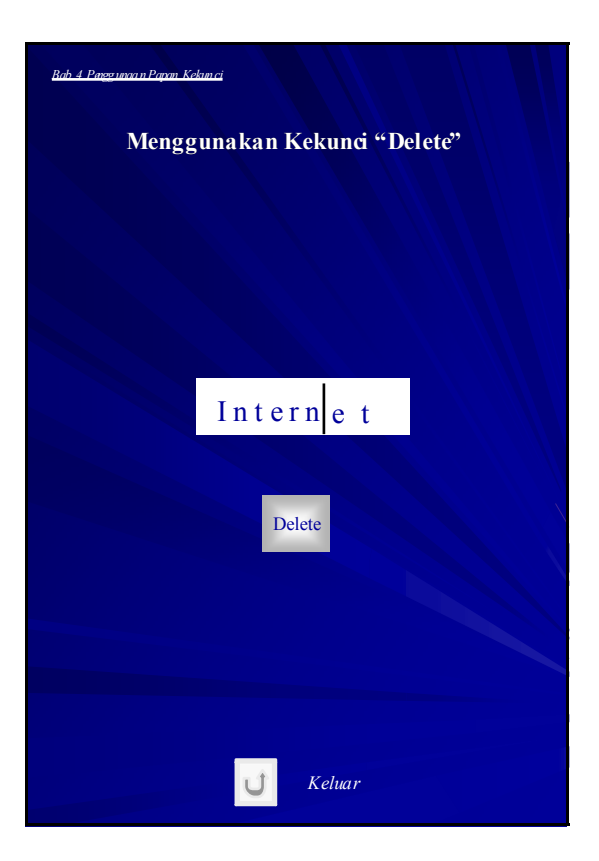

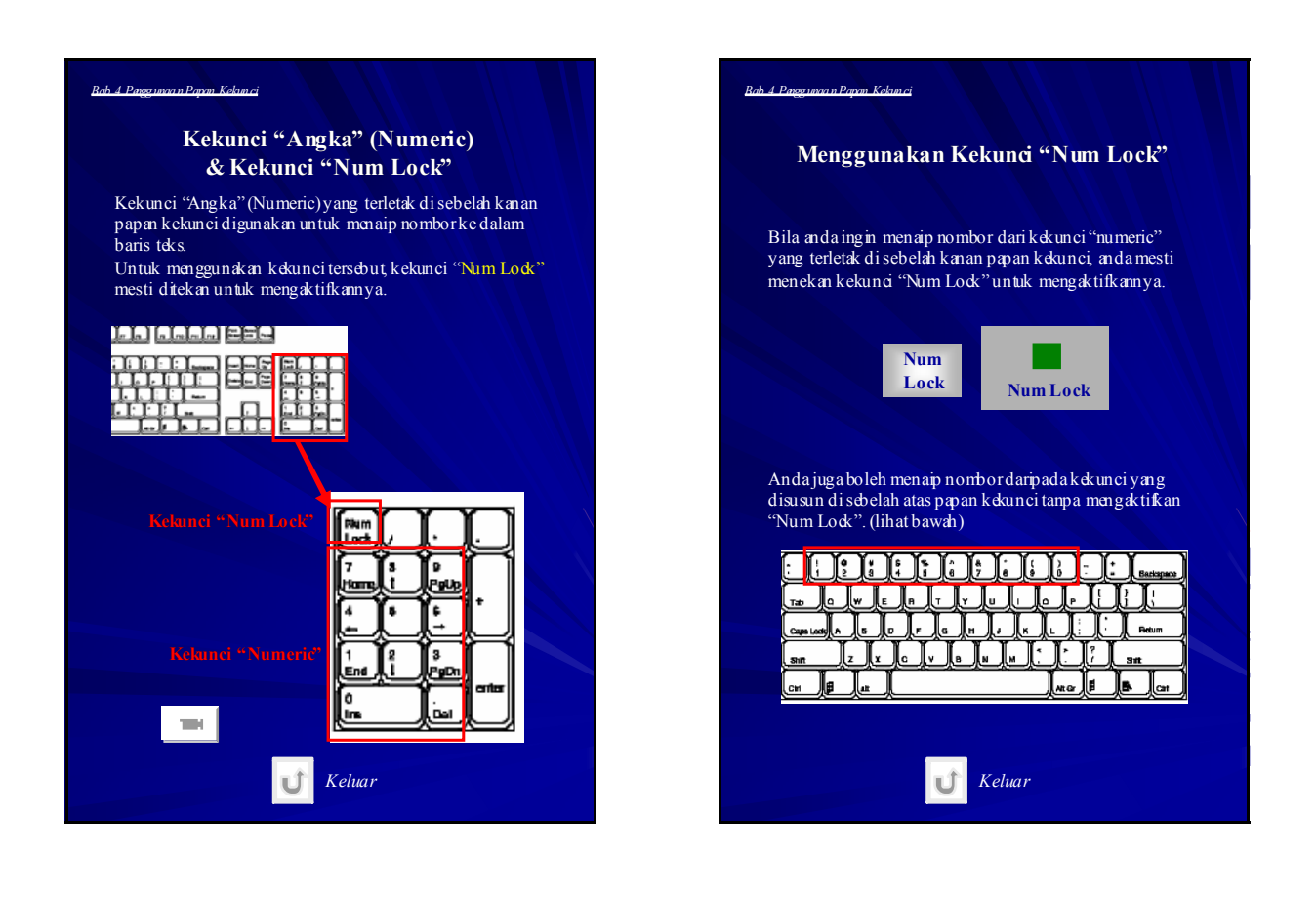

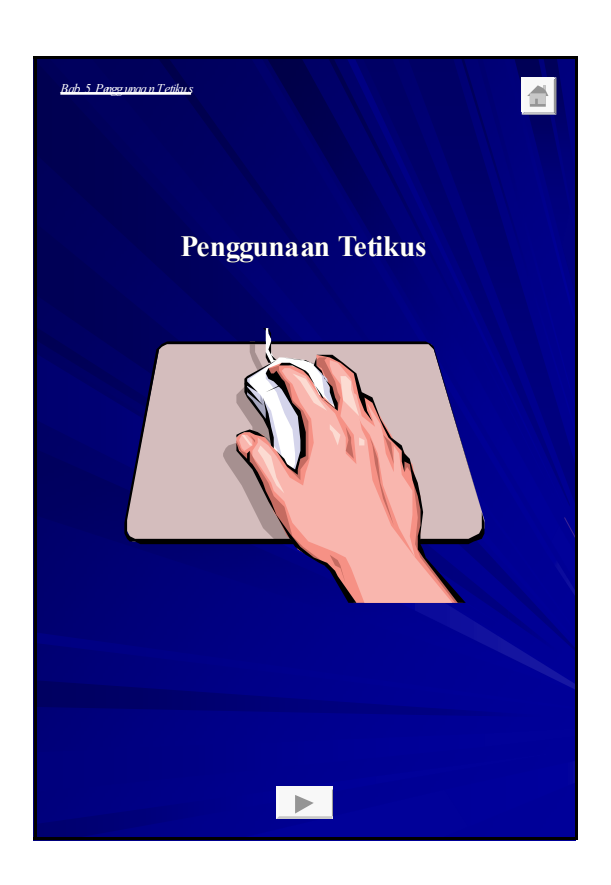

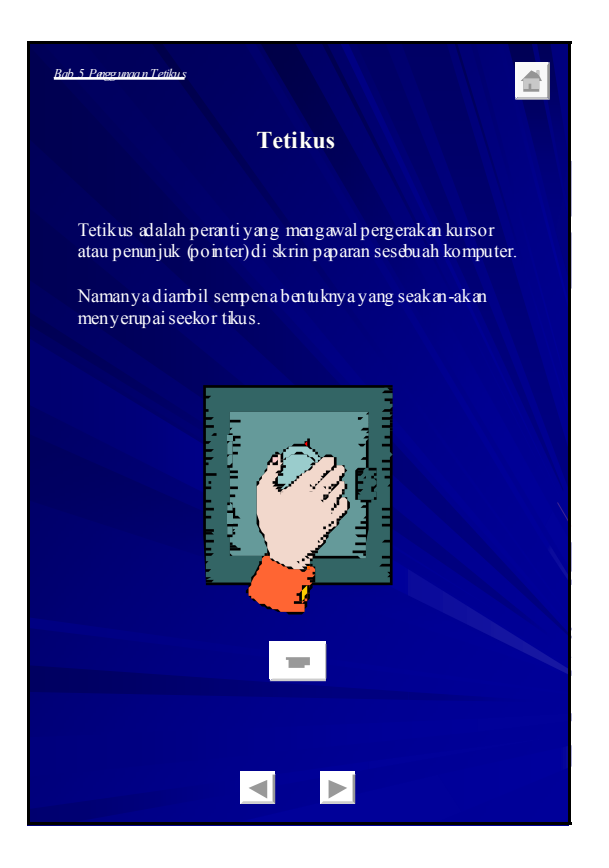

Enhancement of Info-communications B - 72 Access in Rural Communities in Malaysia Final Report

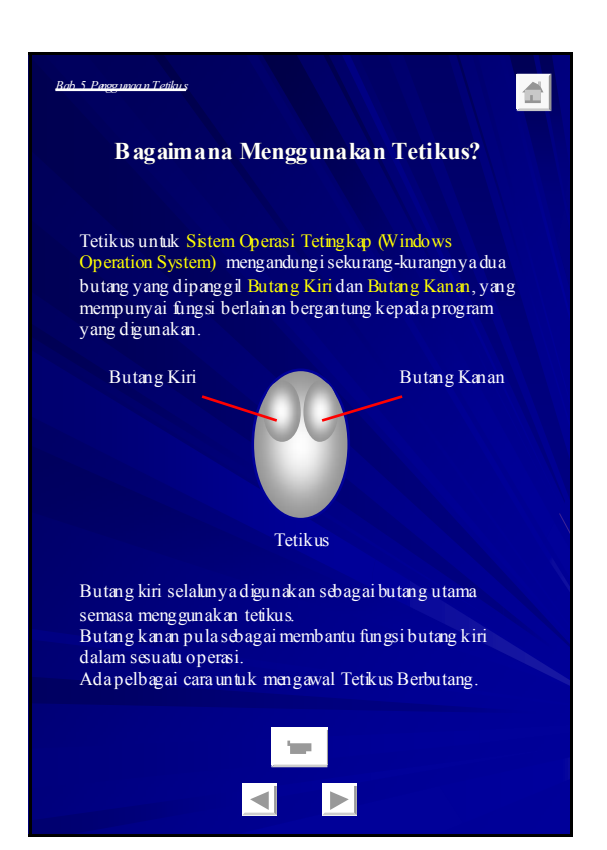

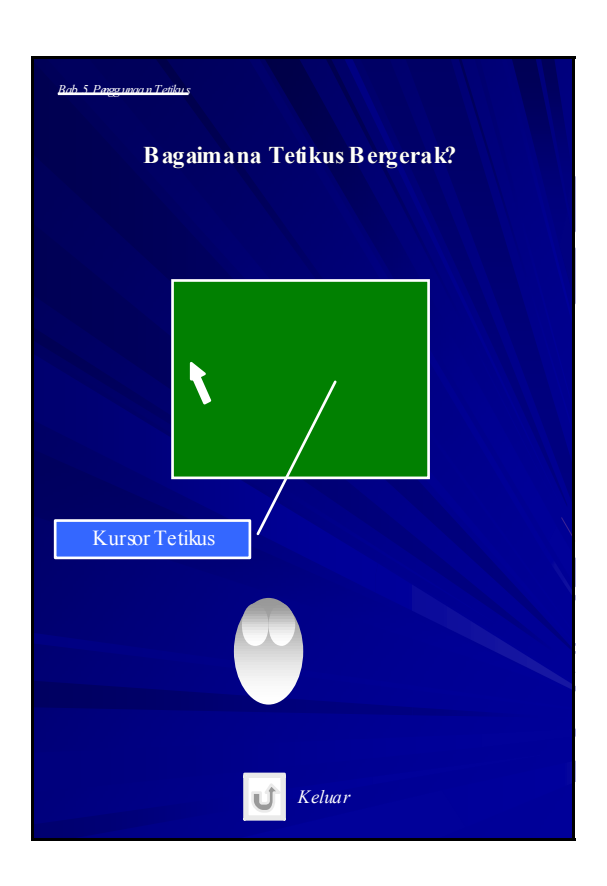

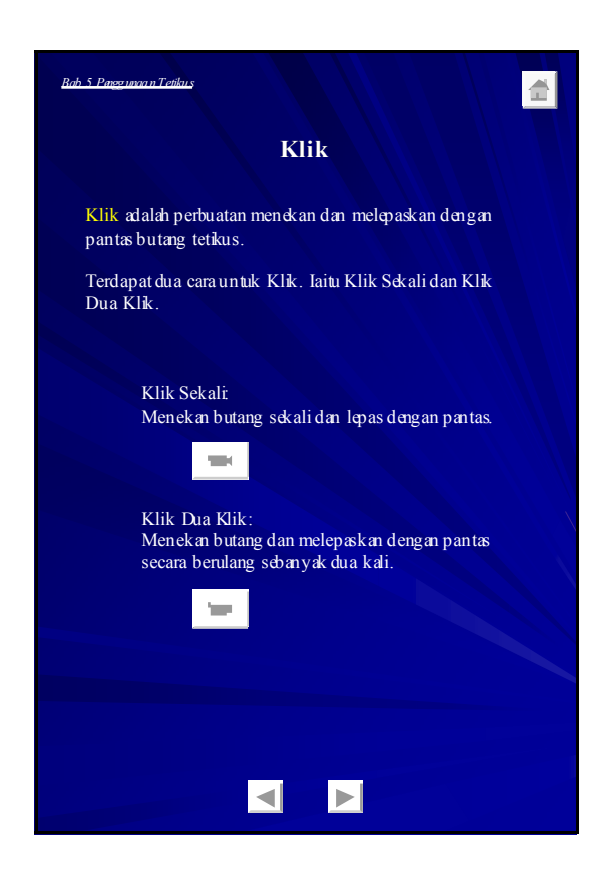

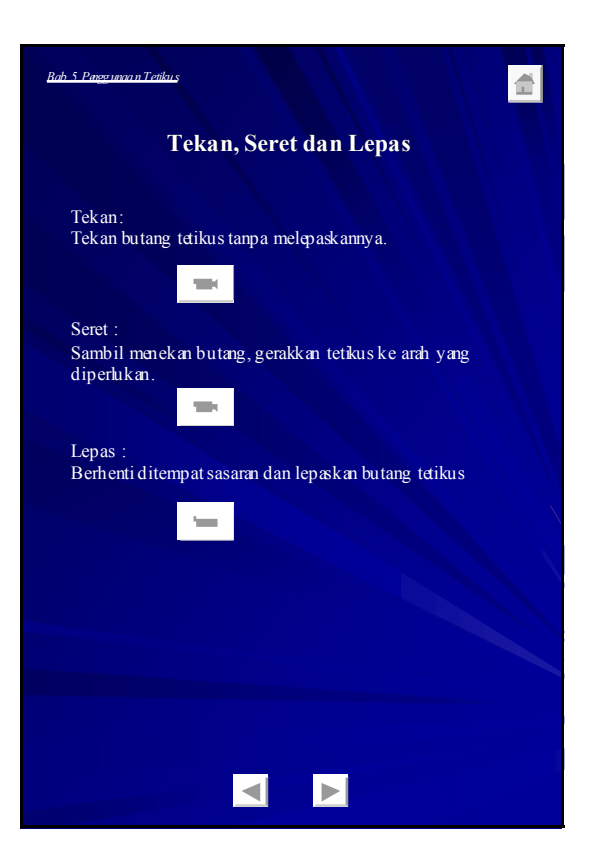

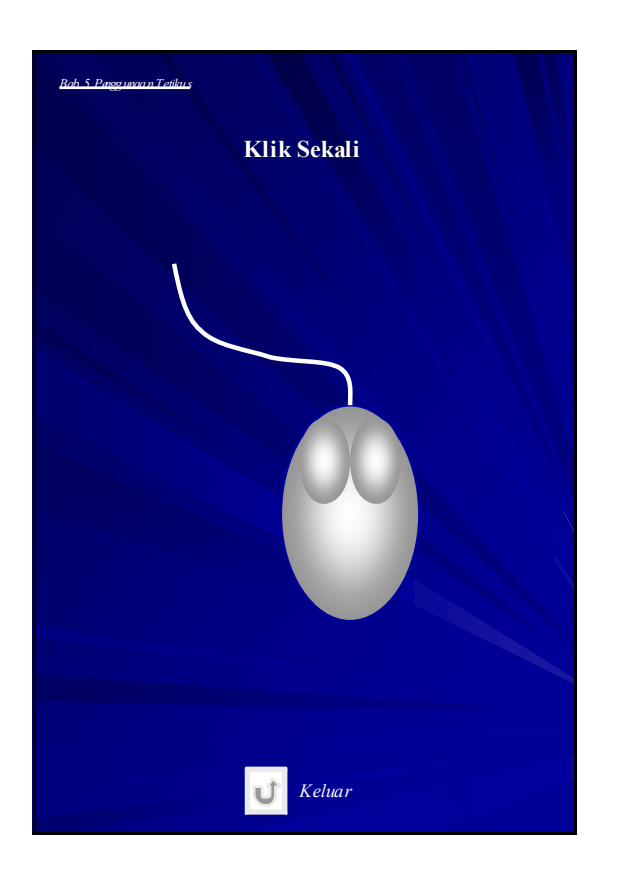

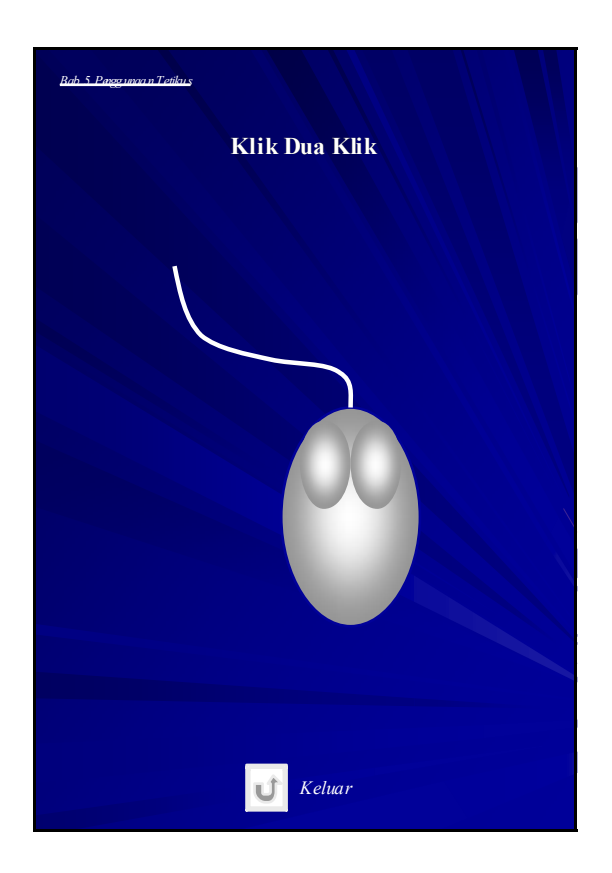

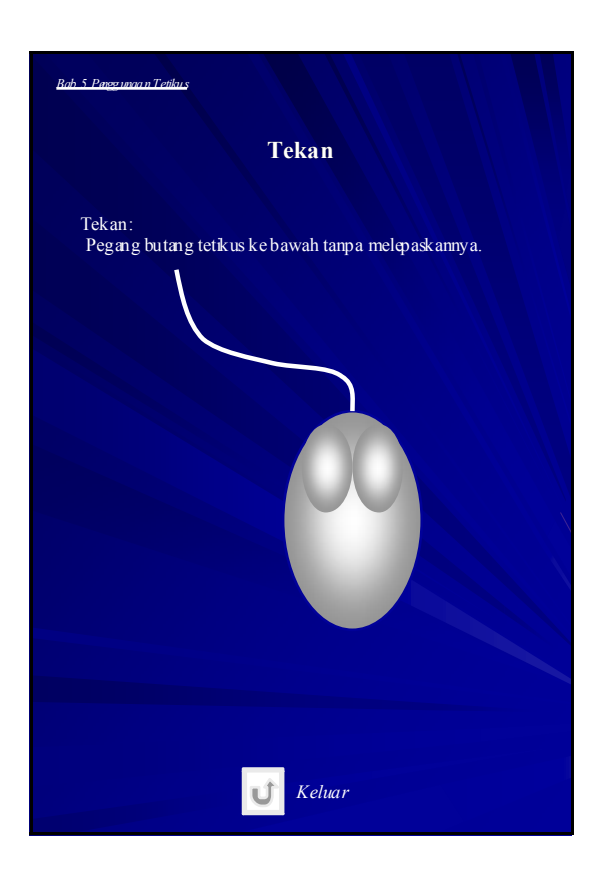

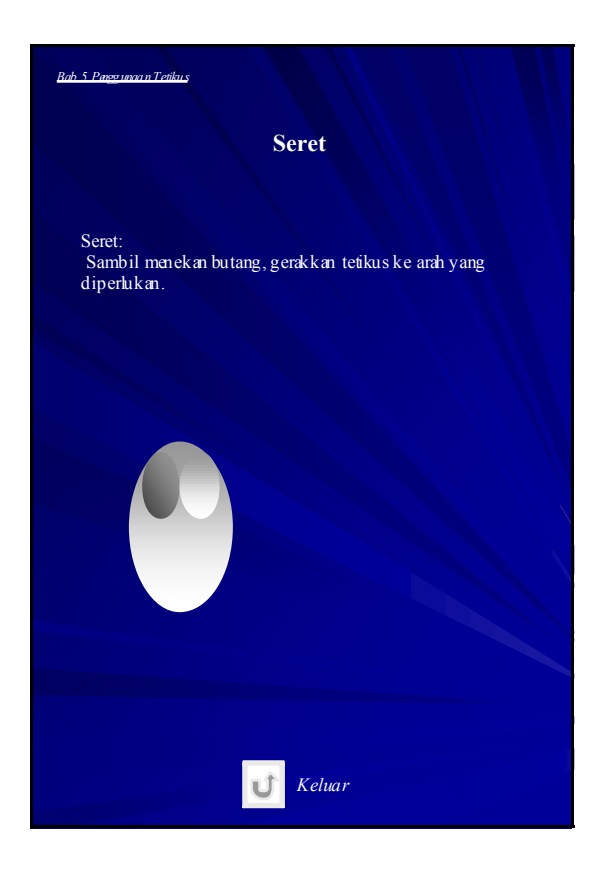

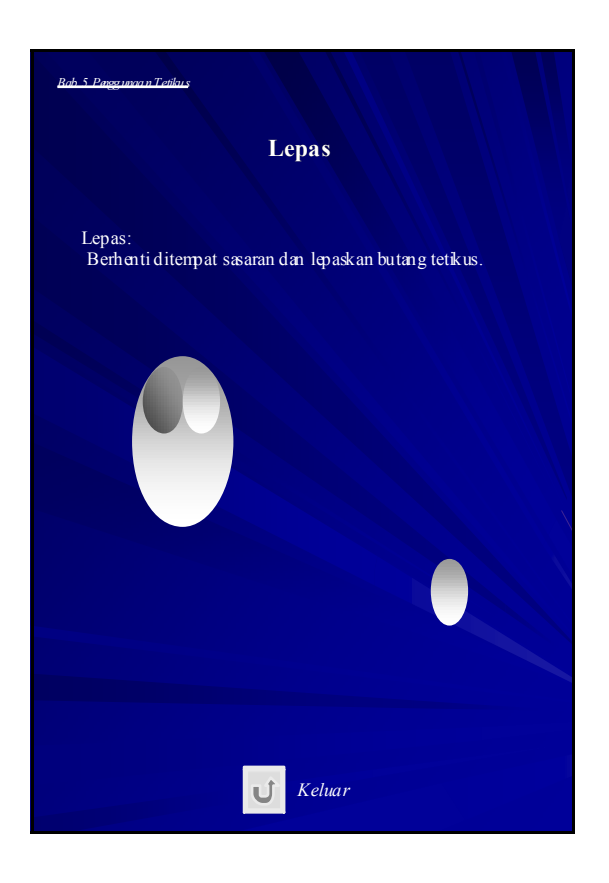

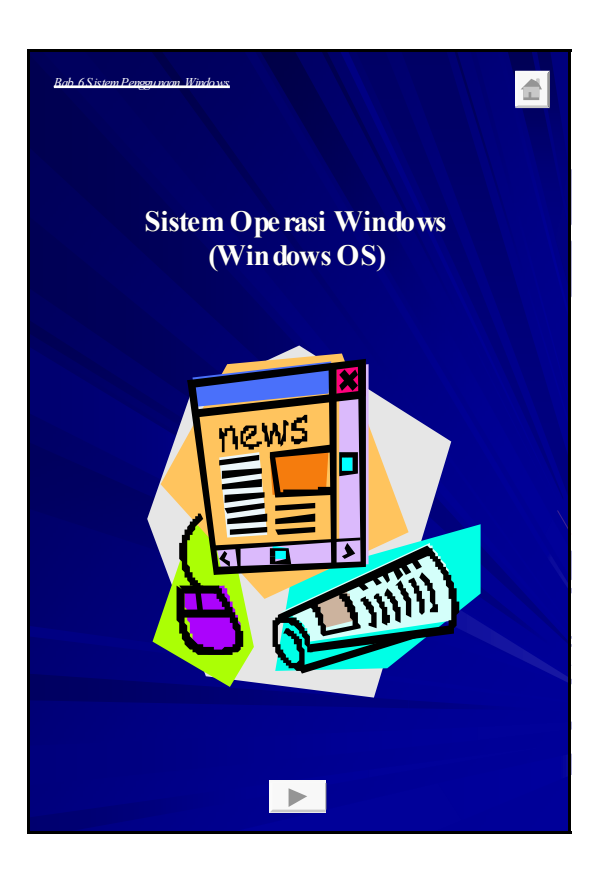

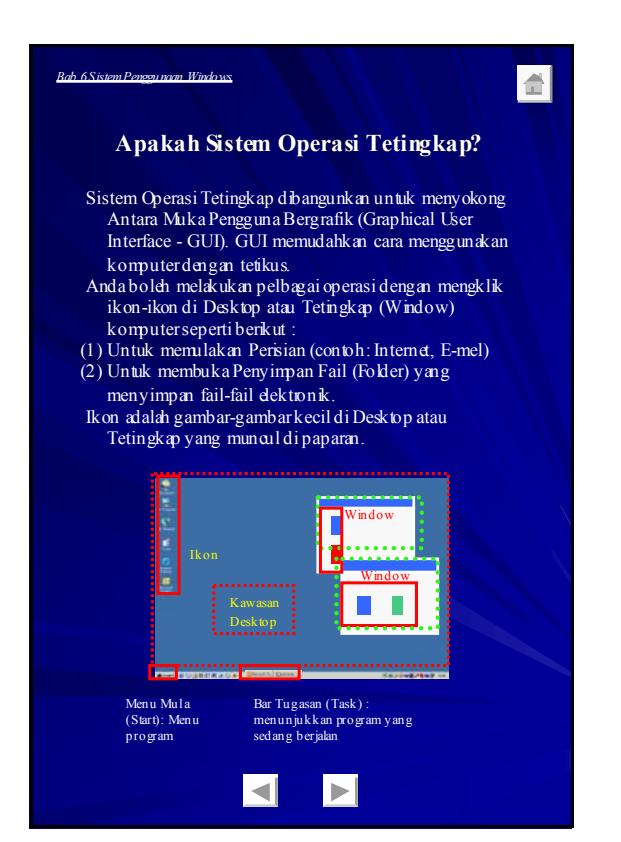

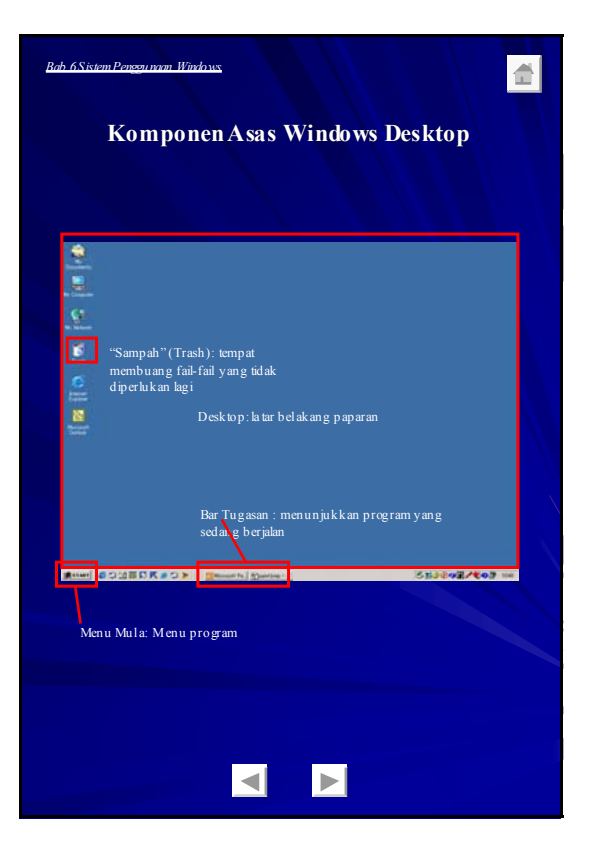

B - 75 Enhancement of Info-communications Access in Rural Communities in Malaysia Final Report